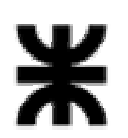

**Universidad Tecnológica Nacional Facultad Regional Buenos Aires Secretaría de Cultura y Extensión Universitaria**

# **Temario 2012 para la certificación de MS Word – Nivel Junior**

Para versiones de Ms Office 2007 y sucesivas

El presente temario de contenidos aplica para alumnos de 11 a 13 años de edad. Acompaña a la propuesta de contenidos una metodología específica de examen.

# **Administración de Archivos**

Nuevo - Abrir – Guardar - Guardar Como - Cerrar Salir de la aplicación

# **Manejo del entorno**

Cambiar la vista de página Usar herramienta de zoom Mostrar y ocultar la cinta de opciones Saber utilizar el asistente de ayuda de la herramienta

### **Formato de la fuente y el párrafo**

Formato de la fuente: todas las propiedades de la solapa fuente Formato del párrafo: propiedades de sangría y espacio Insertar y eliminar bordes y sombreados de texto y de párrafos. Propiedades del borde. Bordes completos o parciales Cambiar mayúsculas y minúsculas Uso del resaltador Numeración y viñetas: definir el símbolo, reiniciar y continuar numeración Definir columnas: formatos preestablecidos Letra Capital

### **Edición del documento**

Seleccionar carácter, palabra, línea, párrafo, todo el documento y texto en general Copiar – Cortar y pegar Copiar formato Buscar texto Reemplazar texto Deshacer – Rehacer

# **Formato de la página**

Vista preliminar Determinar márgenes Definir tamaño y orientación del papel Definir color de fondo Insertar y eliminar bordes de página. Propiedades del borde. Bordes completos o parciales Insertar numeración predeterminada en las hojas Encabezado y pie de página: primera página distinta y todas iguales Insertar salto de página

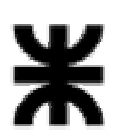

# **Universidad Tecnológica Nacional Facultad Regional Buenos Aires**

**Secretaría de Cultura y Extensión Universitaria**

### **Herramientas**

Aplicar el corrector ortográfico y gramatical Diccionario de sinónimos y antónimos Insertar símbolo

# **Dibujos**

Dibujar formas básicas y determinar sus propiedades Insertar objetos de WordArt y determinar sus propiedades Trabajar con varios objetos: seleccionar, duplicar, agrupar, ordenar, girar y voltear los objetos

### **Imágenes**

Insertar imágenes prediseñadas Insertar imagen desde archivo Ajustar imágenes respecto del texto. Distintos tipos de ajuste

### **Tablas**

Insertar y eliminar tablas Insertar y editar datos Seleccionar filas, columnas, celdas y toda la tabla Agregar y eliminar filas, columnas y celdas Combinar y dividir celdas Alineación vertical y horizontal del texto Orientar el texto en la celda Bordes y sombreado de las celdas. Propiedades del borde

### **Impresión del documento**

Seleccionar la impresora Definir tamaño del papel Determinar intervalos de páginas Establecer cantidad de copias